# **DAFTAR ISI**

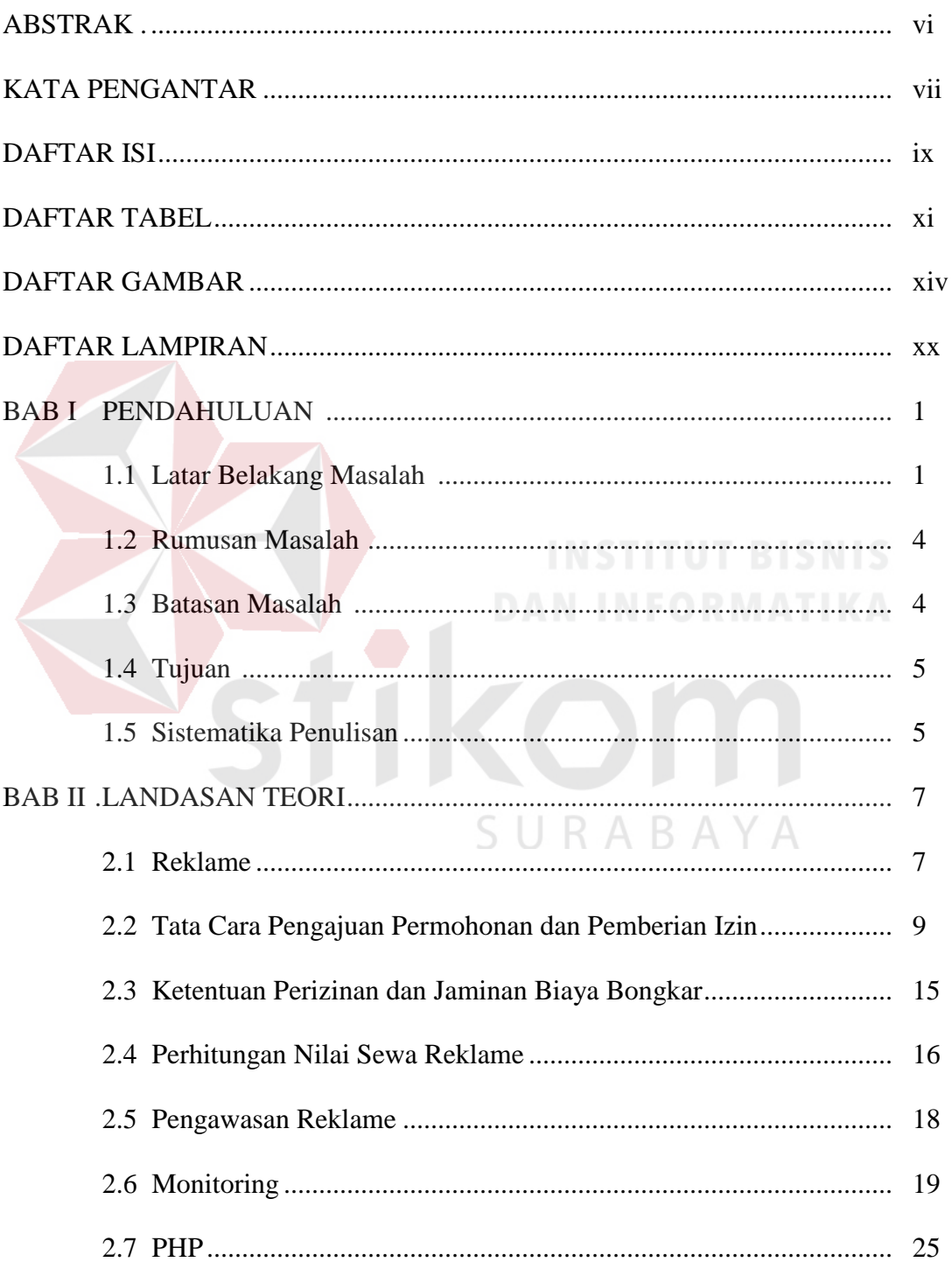

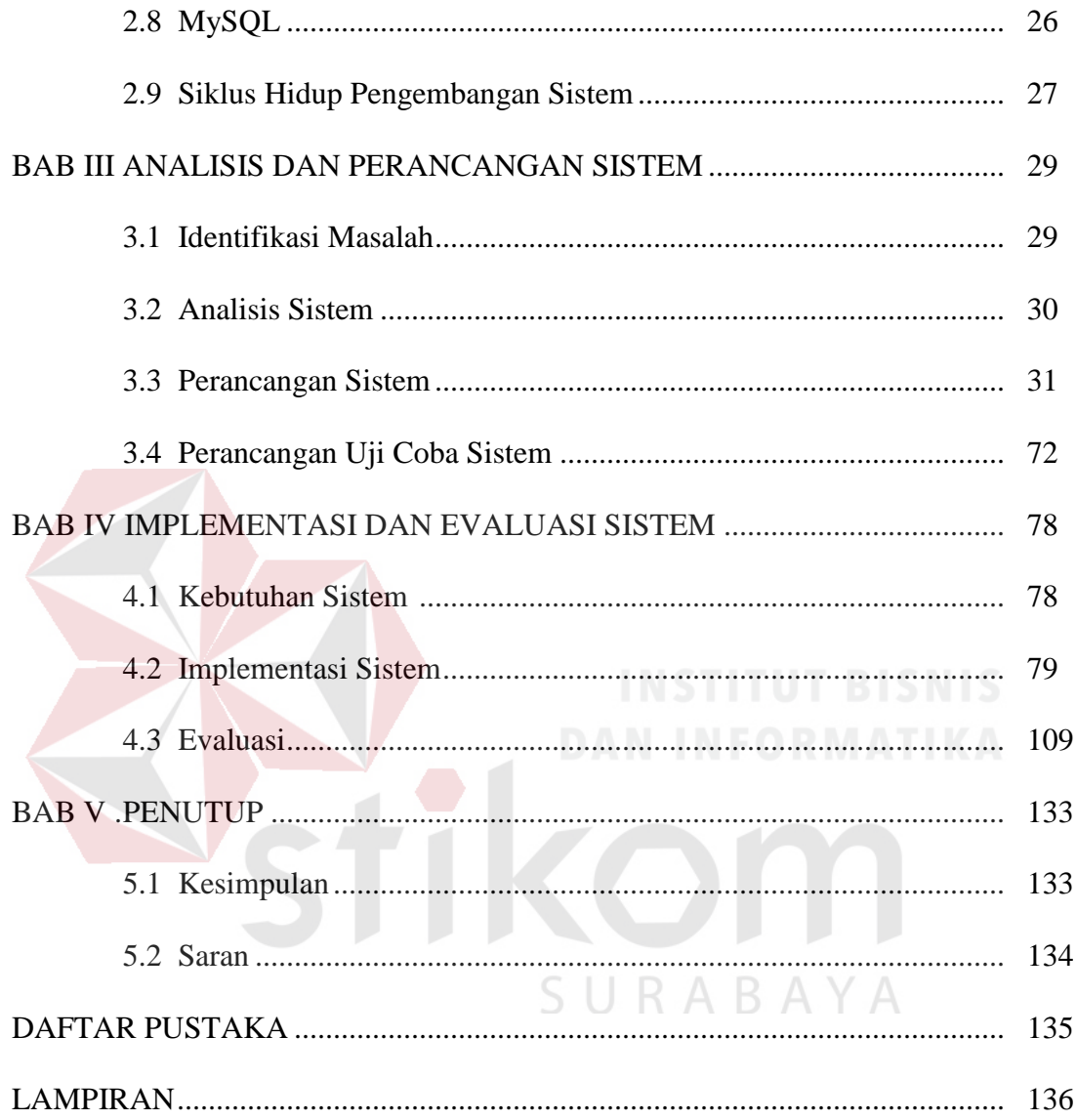

### **DAFTAR TABEL**

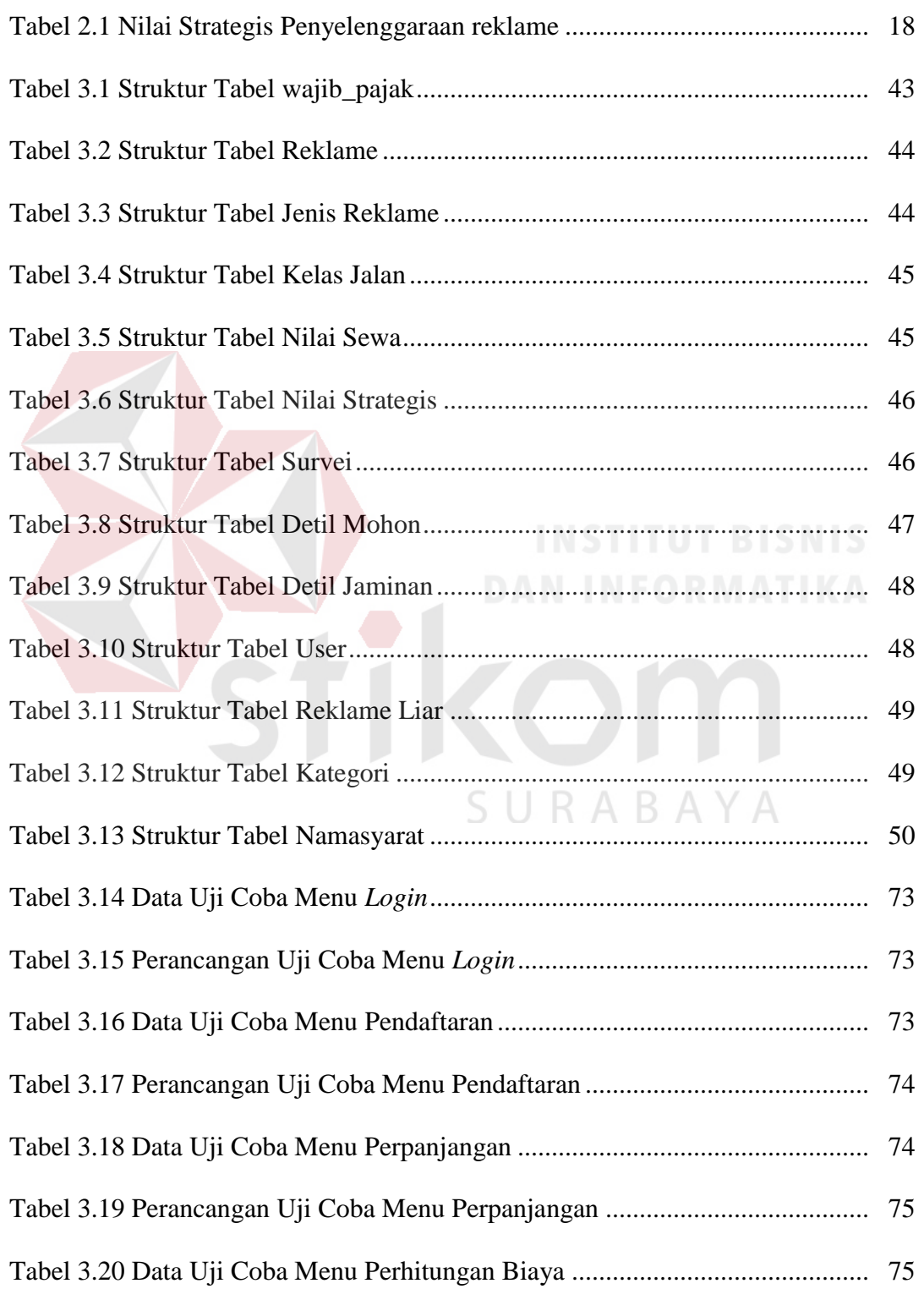

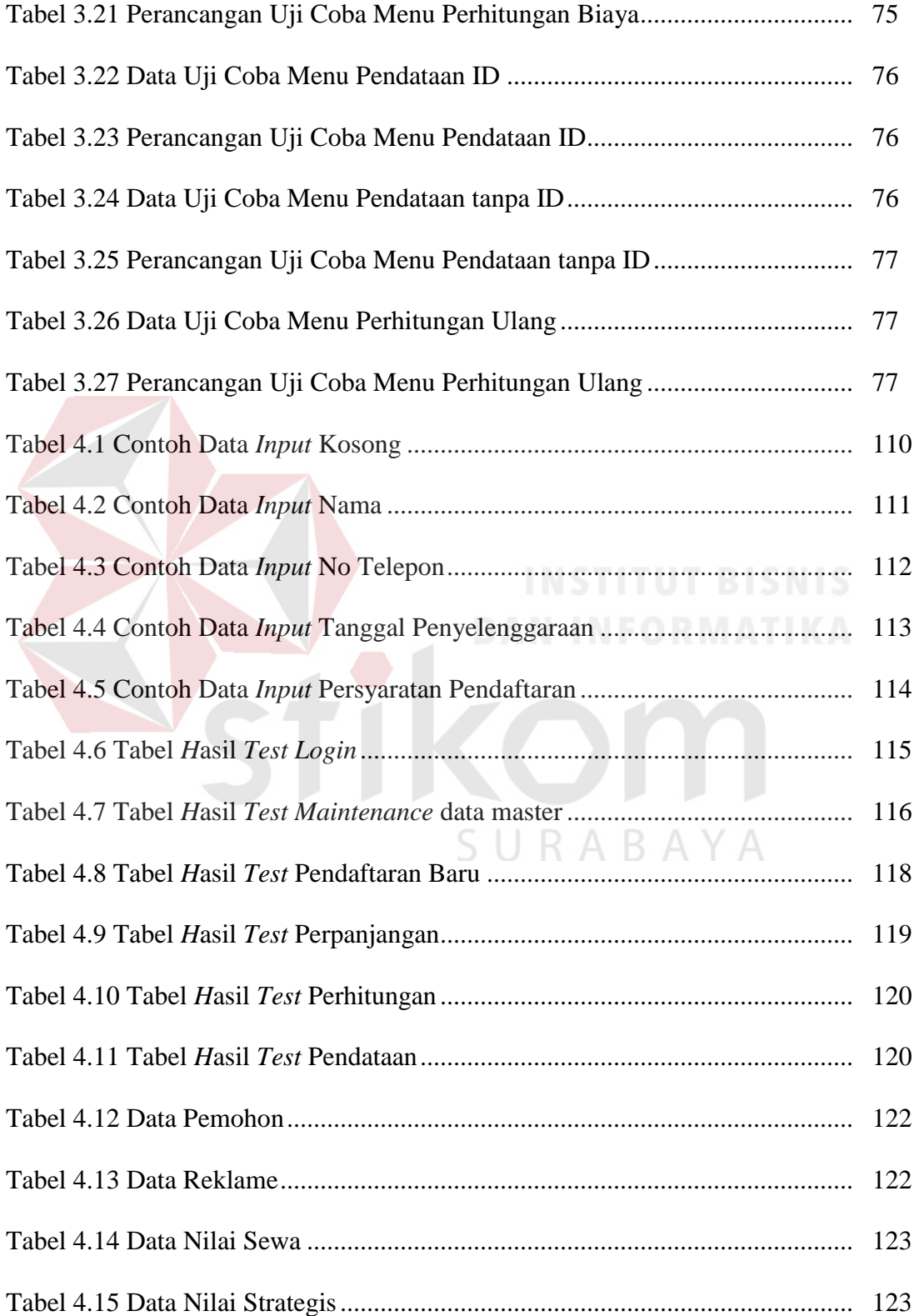

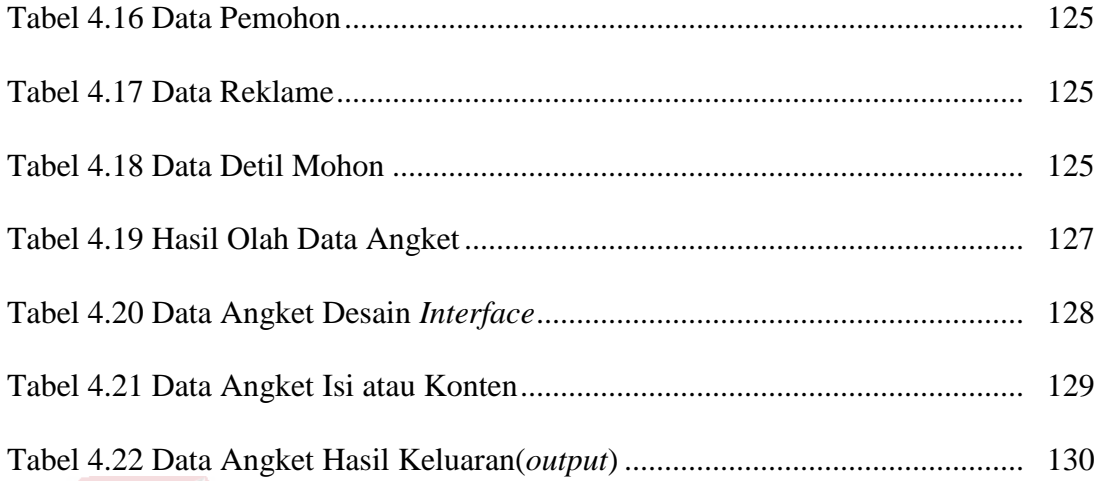

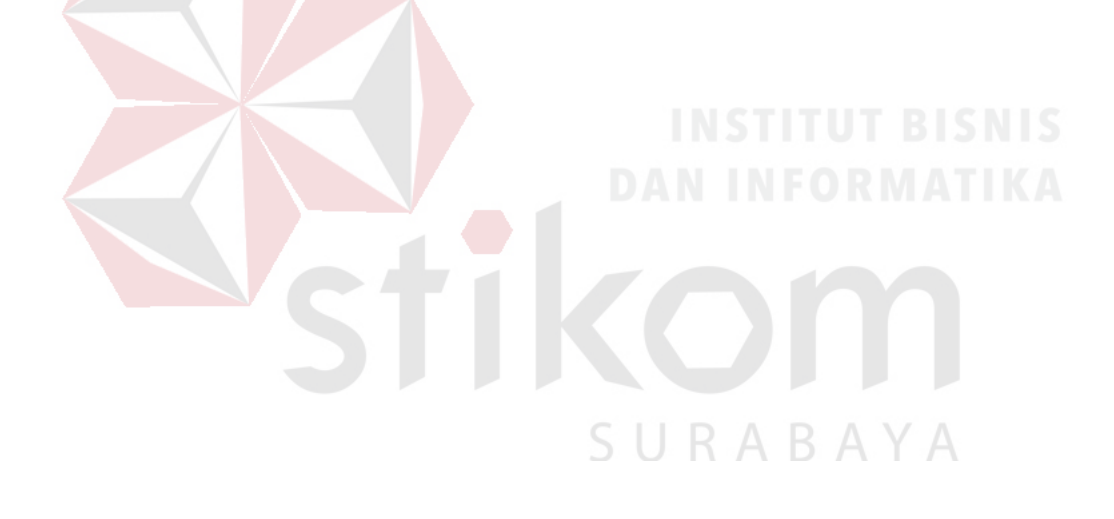

## **DAFTAR GAMBAR**

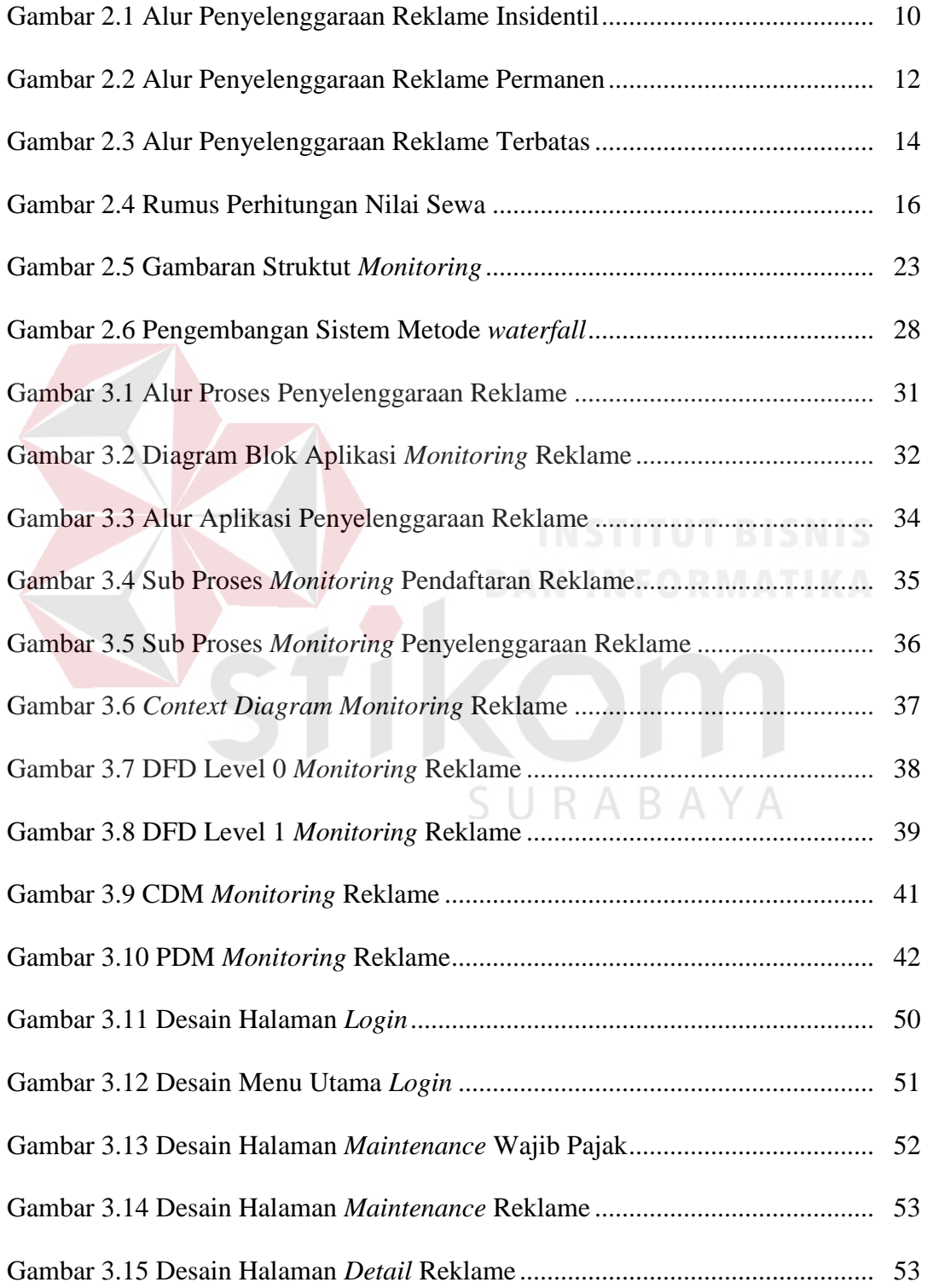

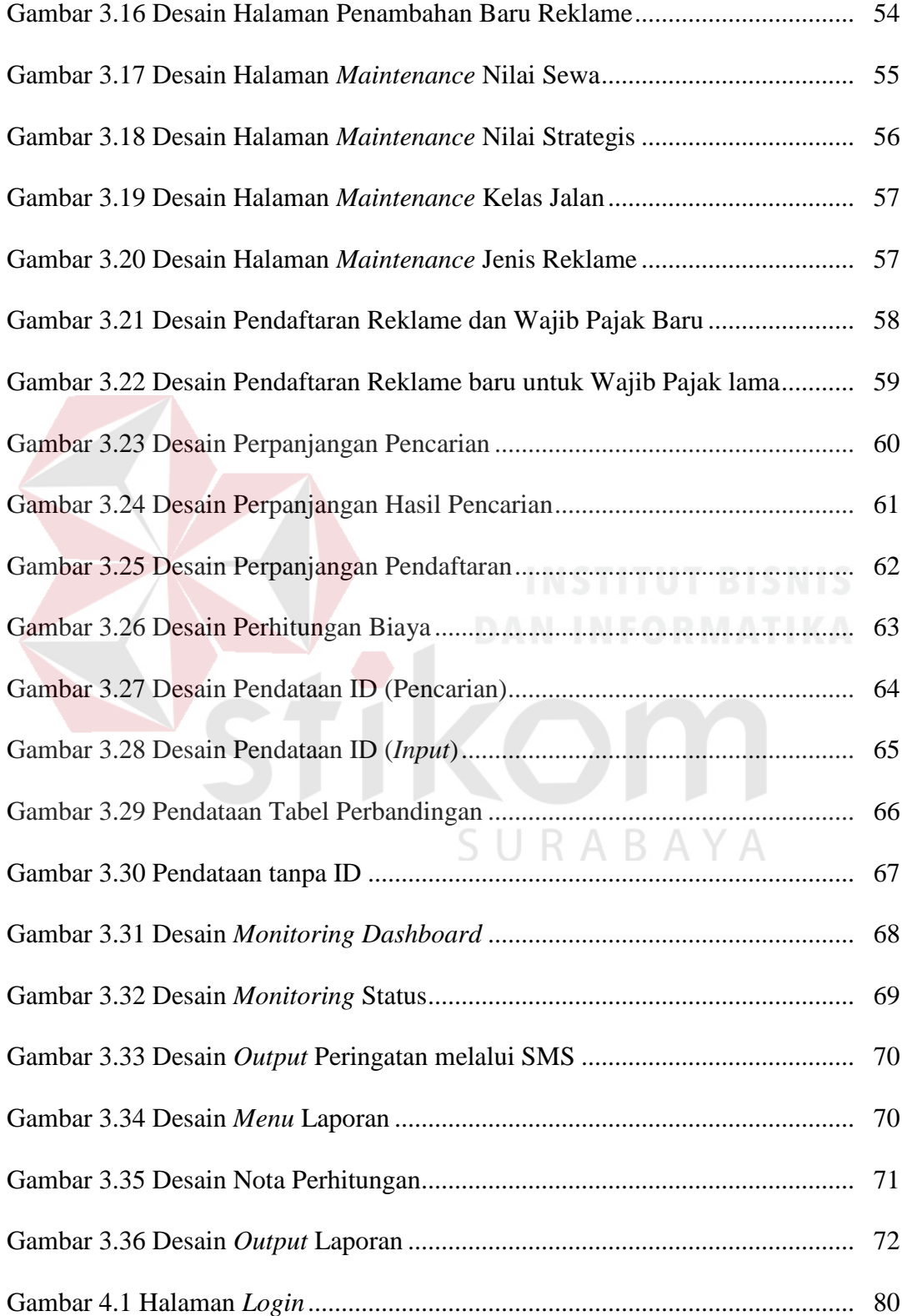

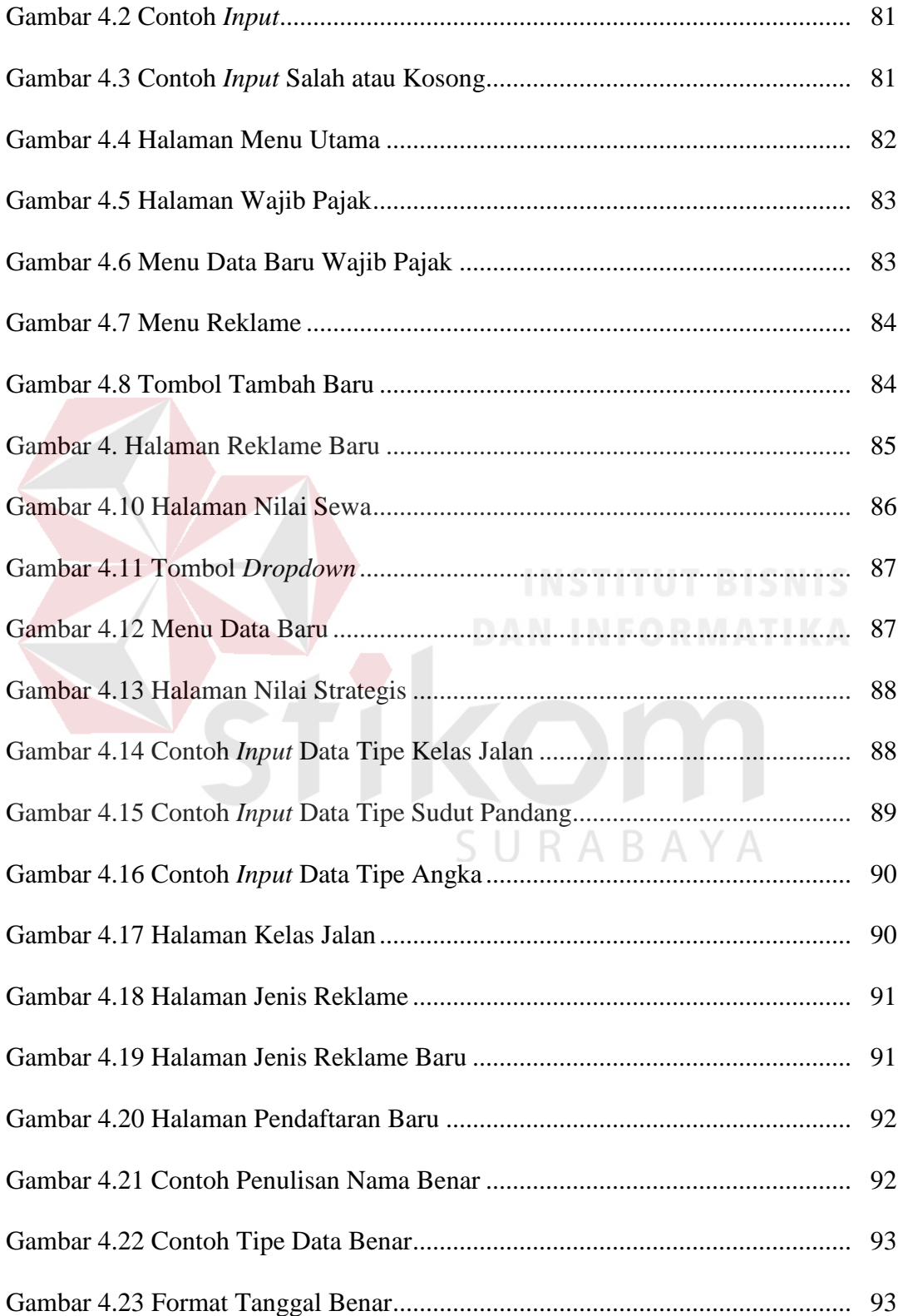

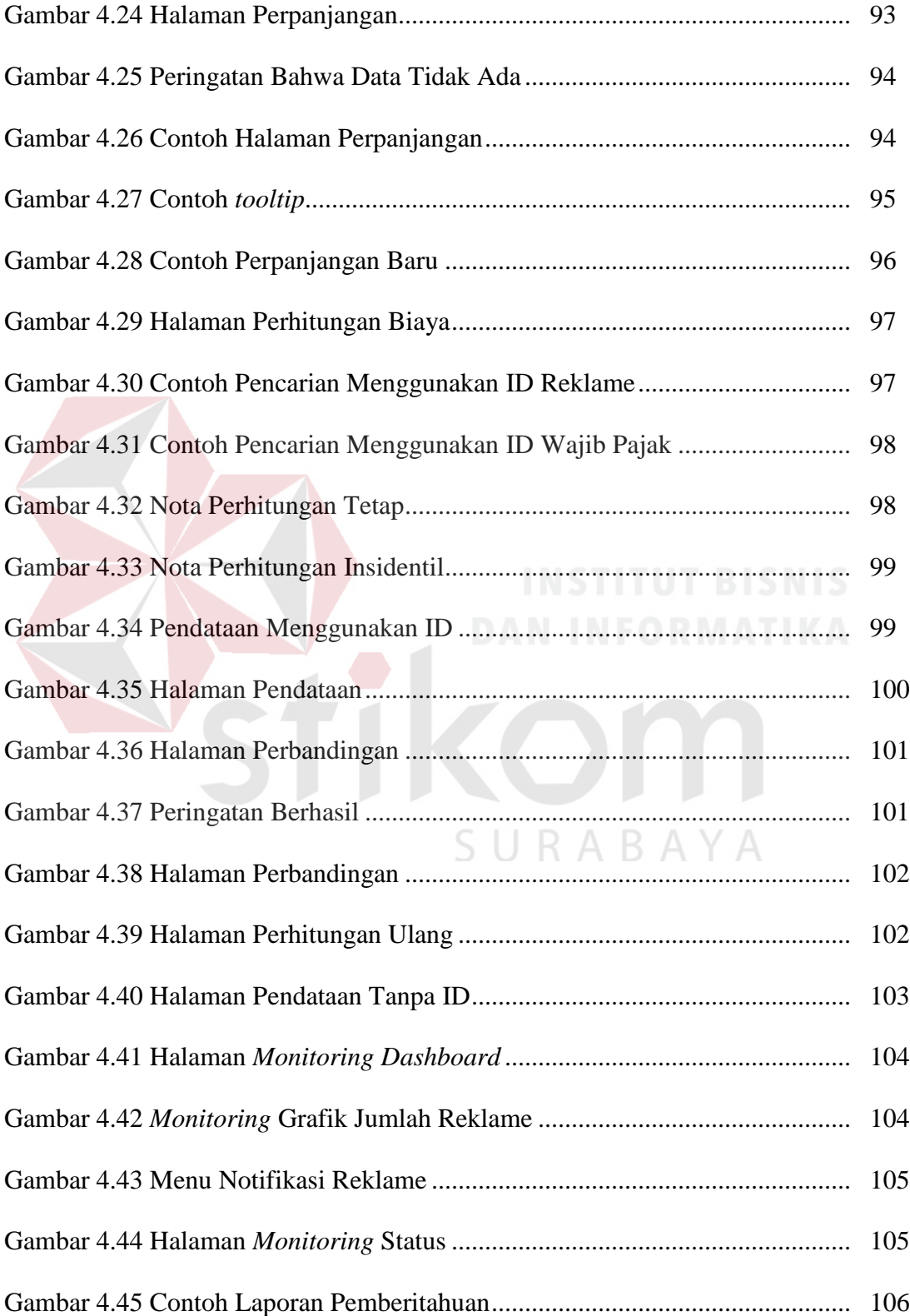

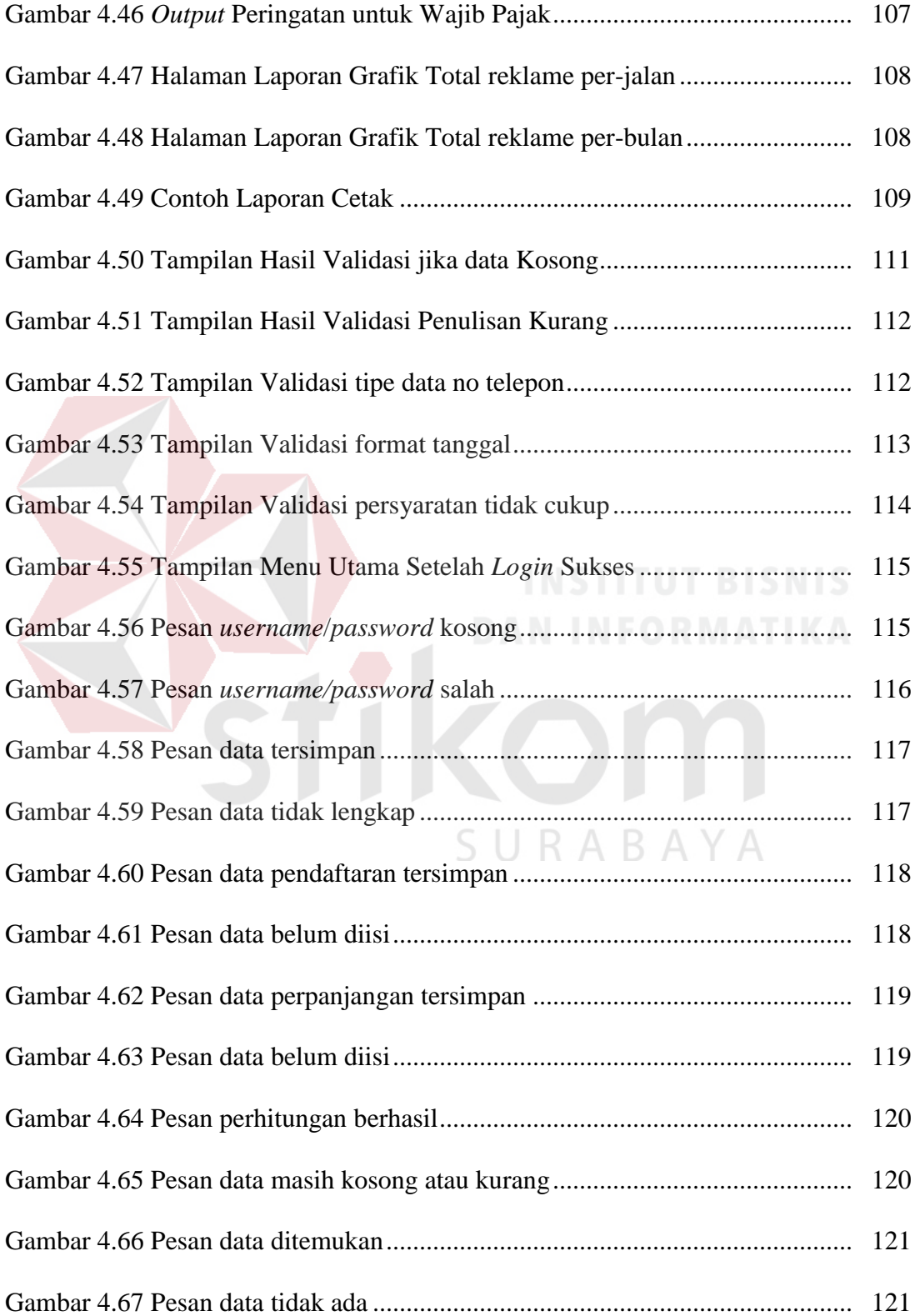

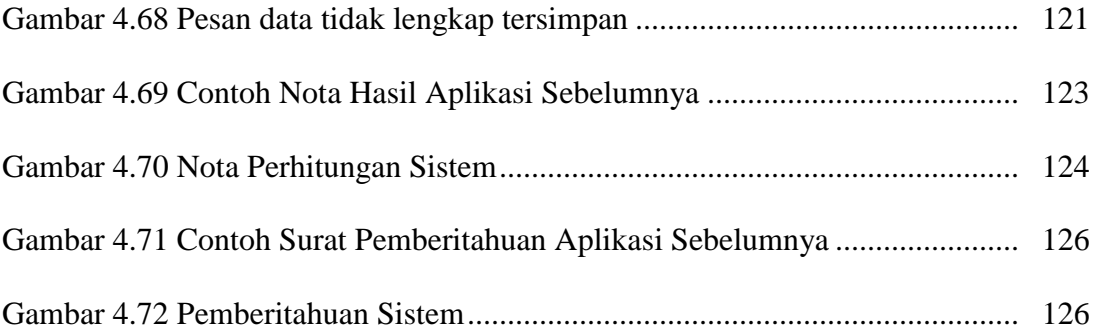

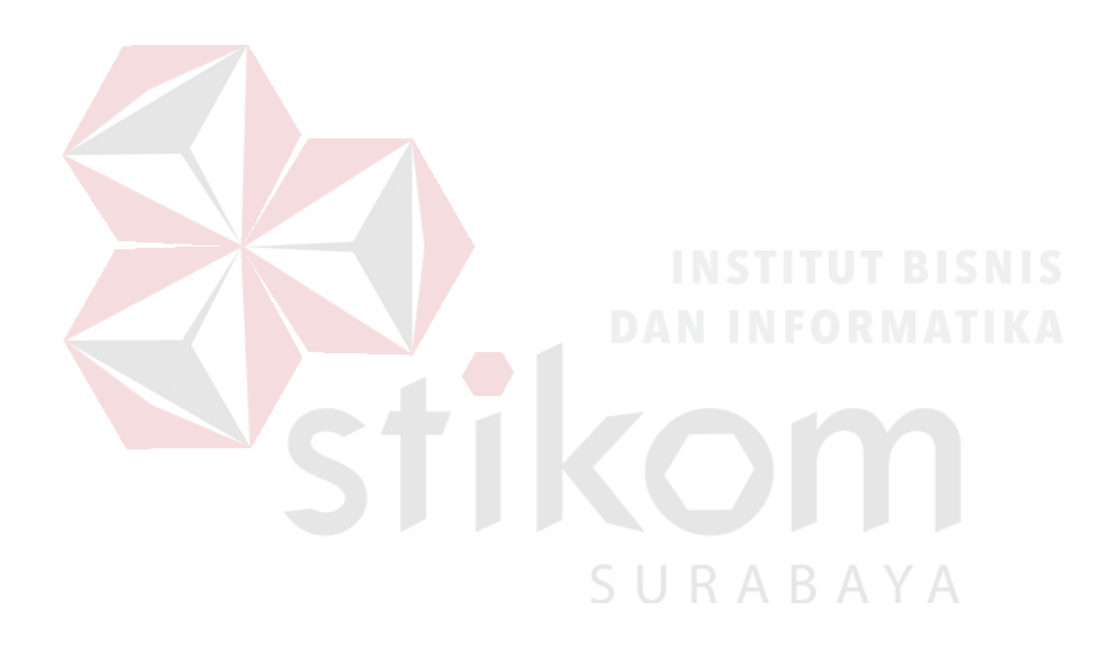

# **DAFTAR LAMPIRAN**

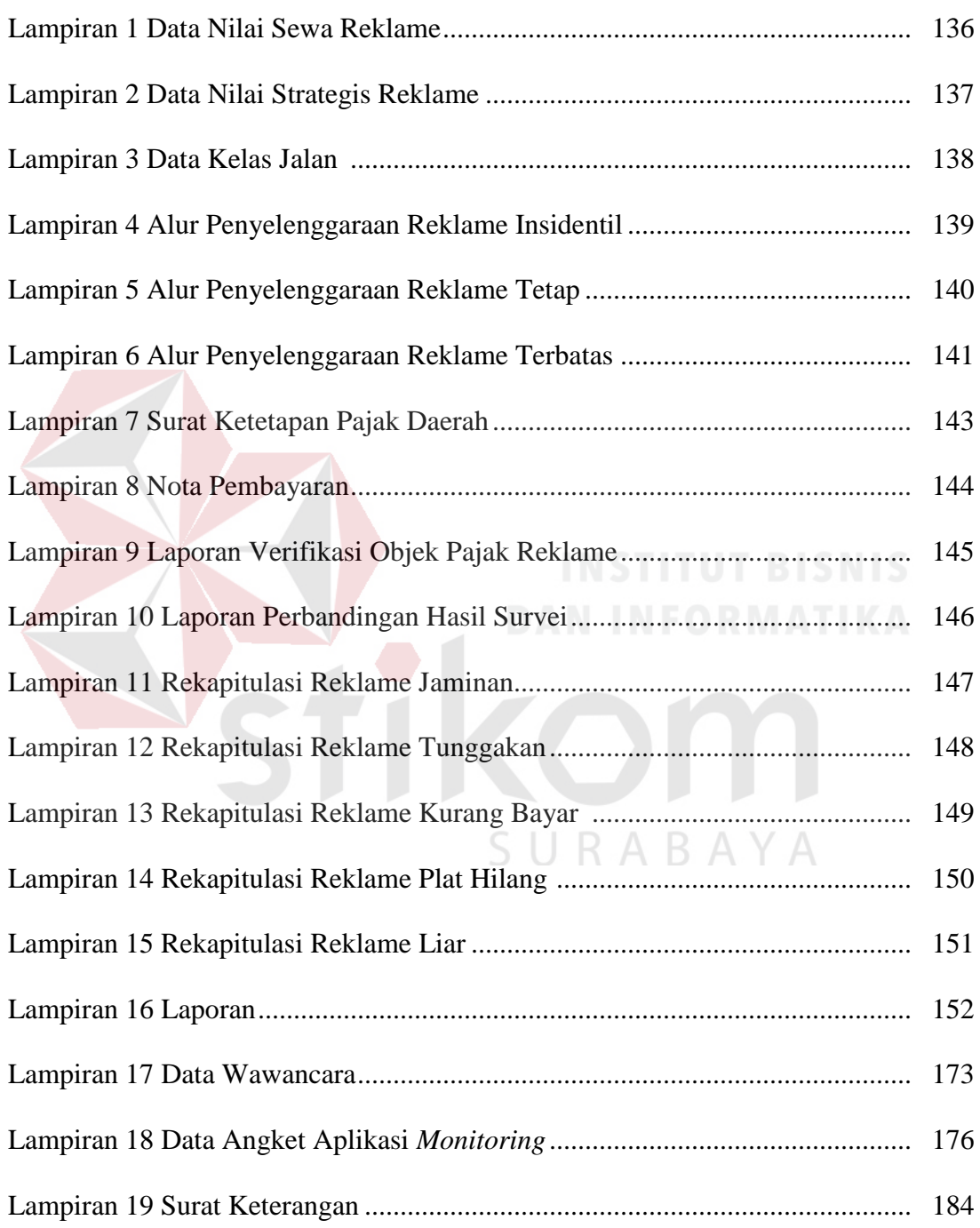